## AAAD DEC/X11 SYSTEM EXERCISER MODULE<br>XAAADO.P11 12-OCT-78 11:39

 $\sim$ 

SEQ 0001

 $\sim 10^{-11}$ 

 $\sim$ 

 $\sim$ 

 $-$ REM  $-$ 

## IDENTIFICATION

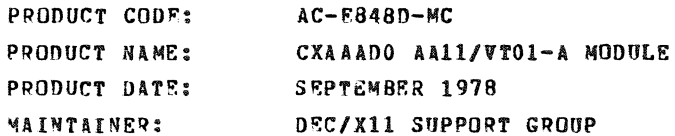

THE INFORMATION IN THIS DOCUMENT IS SUBJECT TO CHANGE<br>WITHOUT NOTICE AND SHOULD NOT BE CONSTRUED AS A COMMITMENT<br>CORPORATION ASSUMENT CORPORATION. DIGITAL EQUIPMENT<br>CORPORATION ASSUMES NO RESPONSIBILITY FOR ANY ERRORS THAT

MACY11 30A (1052) 12-OCT-78 16:15 PAGE 2

THE SOFTWARE DESCRIBED IN THIS DOCUMENT IS FURNISHED TO THE<br>PURCHASER UNDER AF LICENSE FOR USE CN A SINGLE COMPUTER<br>COPYRIGHT NOTICE) DNLY FOR USE IN SUCH SYSTEM, EXCEPT AS MAY<br>COPYRIGHT NOTICE) DNLY FOR USE IN SUCH SYSTEM

DIGITAL EQUIPMENT CORPORATION ASSUMES NO RESPONSIBILITY FOR<br>THE USE OR RELIABILITY OF ITS SOFTWARE ON EQUIPMENT THAT IS<br>NOT SUPPLIED BY DIGITAL.

 $\mathcal{A}$ 

COPVRIGHT (C) 1973,1978 DIGITAL EQUIPMENT CORPORATION

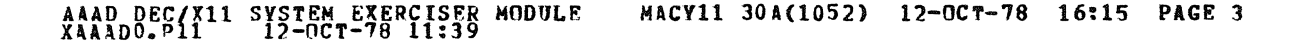

 $1 -$ **ABSTRACT:** the contract and contract and contract of

AAA IS A TOMOD THAT EXERCISES THE AA11<br>SCOPE CONTROLLER. A CONFIDENCE LOGIC TEST IS<br>EXECUTED ON THE CONTROL/STATUS, X POSITION AND<br>REPORTED TO THE CONSOLE TELETYPE. THE MAJOR<br>REPORTED TO THE CONSOLE TELETYPE. THE MAJOR<br>POR

 $2-$ **REQUIREMENTS:** 

> HARDWARE: AA11 INTERFACE WITH A VTO1-A (DIGITAL MODIFIED TEXTRONICS X-611 DISPLAY) STORAGE:: AAA REQUIRES:<br>DECIMAL WORDS: 288<br>2. OCTAL WORDS: 0440<br>3. OCTAL BYTES: 1100

> > $\mathcal{L}$

- PASS DEFINITION: ONE PASS OF THE XAAAB MODULE CONSISTS OF DISPLAVING<br>55,296 POINTS ON THE SCREEN. THIS MEANS THAT<br>55,296 DATA TRANSFERS OCCURED ON THE UNIBUS.
- $4<sub>o</sub>$ EXECUTION TIME:

 $3<sub>o</sub>$ 

VARIES WITH SCOPE DELAY BUT SHOULD TAKE AN AVERAGE OF ------

**SEQ 0002** 

 $\otimes$ 

5. CONFIGURATION PARAMETERS:

DEFAULT PARAMETERS: DVA: 176756, VCT: 140, BR1: 4 REQUIRED PARAMETERS: NONE

6. DEVICE OPTION SETUP:

A. TURN ON SCOPE POWER.

- 1. MODULE OPERATION:
- 7.1 TEST SEQUENCE:

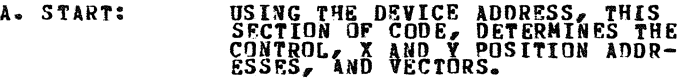

- B. PRHiF: IN THIS SECTION, THE X AXIS,<br>Y AXIS AND CONTROL REGISTERS<br>ARE LOADED. THE SCOPE IS<br>ENABLED AND AN *"*EXIT" RETURN<br>TO THE MONITOR.
- C. AASVC: UPON A SCOPE INTERRUPT, THE<br>PROGRAM WILL RETURN TO THIS<br>CODE. ENTER DEFFRRED SERVICE MODE AND TEST FOR A MODE<br>FLAG. IF NO MODE FLAG, REPORT<br>IT AS AN ERROR.

SEQ 0003

 $\mathcal{L}(\mathcal{A})$  and  $\mathcal{L}(\mathcal{A})$ 

 $\sim$ 

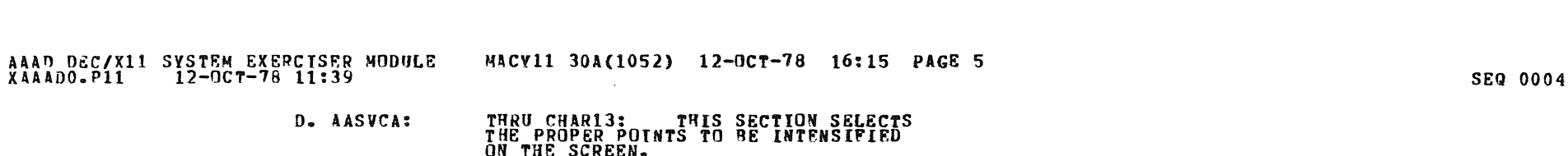

 $\mathcal{L}^{\mathcal{L}}$ 

IN THIS CODE, THE COLOR AND<br>CHANNEL BITS ARE ALTERNATED<br>TO DISPLAY EACH CHANNEL AND COLOR<br>IF A 611/613 SCOPE IS CONNECTED<br>ALTERNATING CHARACTERS WILL HAVE<br>ALTERNATING INTENSITY LEVELS. E. CHAR11:

- IN THIS SECTION, THE PASS COUNT<br>IS DECREMENTED AND TESTED.<br>IF IT DID NOT BECOME ZERO, THEN<br>SELECT ANOTHER CLOCK RATE<br>AND RESUME COUNTING. THE CONTROL<br>AND PRESET REGISTER, ARE<br>CLEARED AND "ENDPAS" IS<br>CLEARED AND "ENDPAS" IS F. CHAR20:
- $8 -$ **OPERATOR OPTIONS:**

NONE

- $9<sub>o</sub>$ NON-STANDARD PRINTOUTS: ------------------------
	- NONE: ALL PRINTOUTS HAVE THE STANDARD FORMATS DESCRIBED<br>IN THE DEC/X11 DOCUMENT MAINDEC-11-DXQAAA

 $\bar{z}$ 

 $\begin{array}{c} \begin{array}{c} \begin{array}{c} \end{array} \end{array} \end{array}$ 

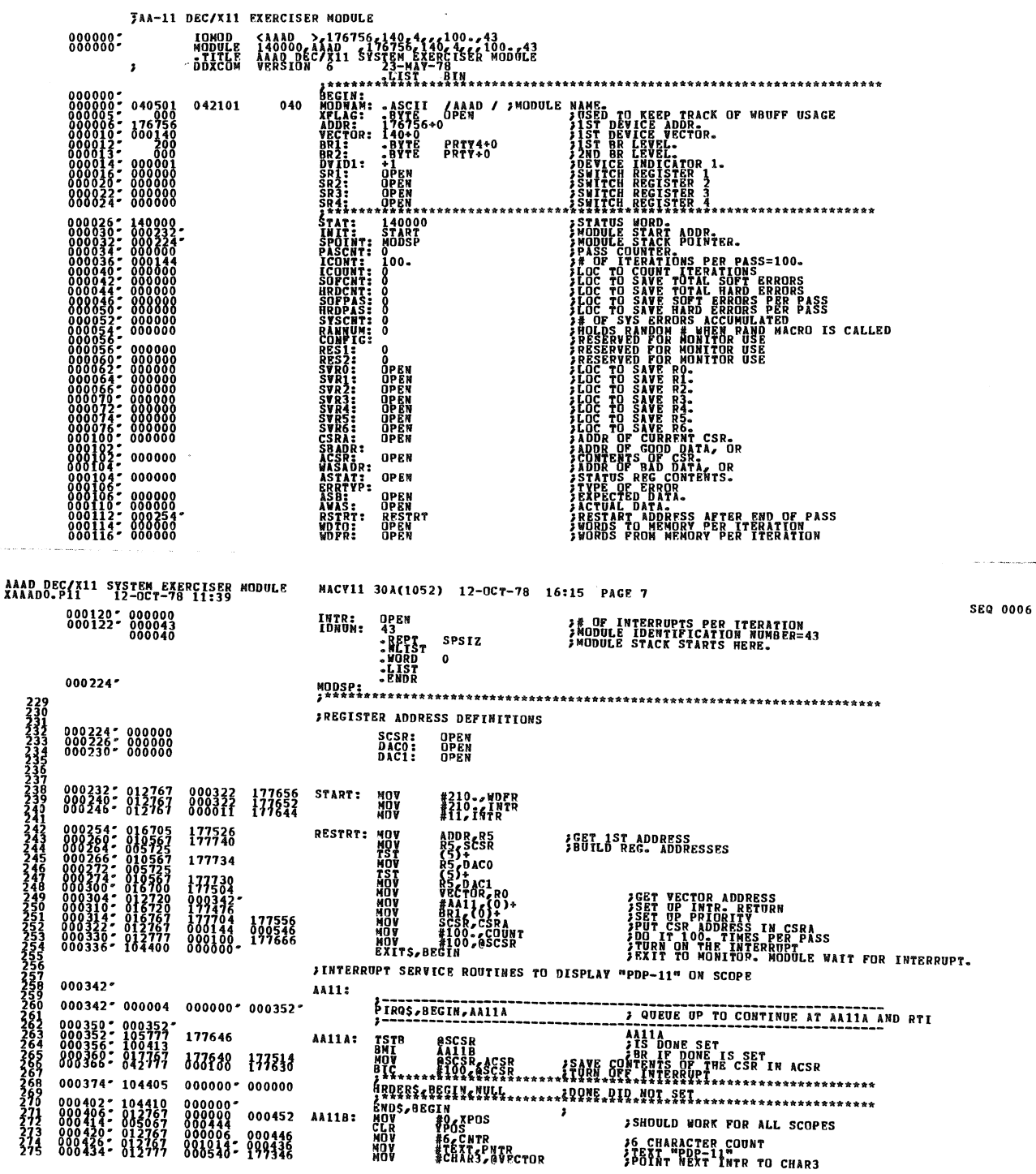

 $\mathcal{L}_{\mathcal{A}}$ 

**SEQ 0005** 

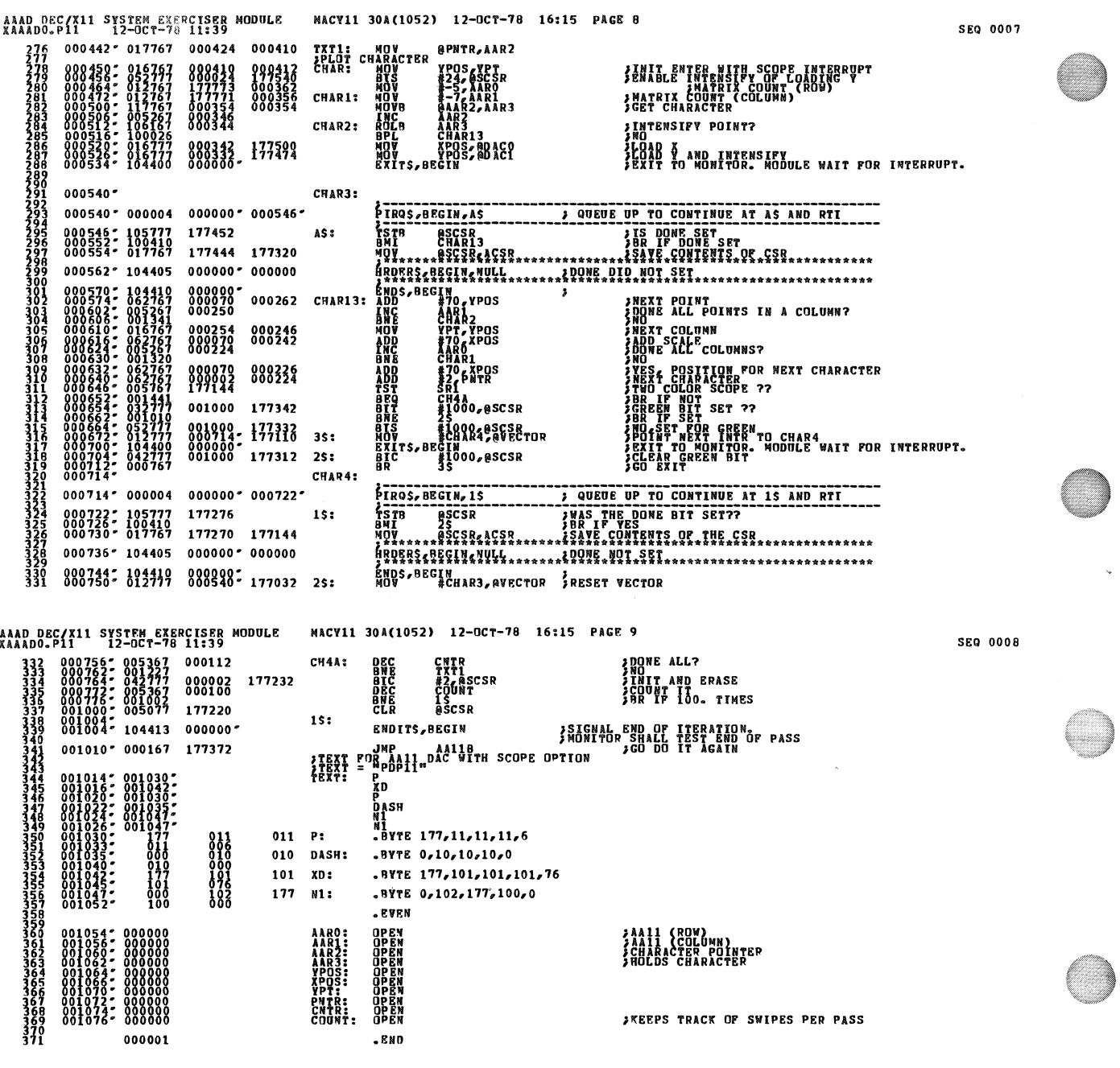

 $\label{eq:2.1} \frac{1}{2} \sum_{i=1}^n \frac{1}{2} \sum_{j=1}^n \frac{1}{2} \sum_{j=1}^n \frac{1}{2} \sum_{j=1}^n \frac{1}{2} \sum_{j=1}^n \frac{1}{2} \sum_{j=1}^n \frac{1}{2} \sum_{j=1}^n \frac{1}{2} \sum_{j=1}^n \frac{1}{2} \sum_{j=1}^n \frac{1}{2} \sum_{j=1}^n \frac{1}{2} \sum_{j=1}^n \frac{1}{2} \sum_{j=1}^n \frac{1}{2} \sum_{j=1}^n \frac{$ 

 $\label{eq:2.1} \frac{1}{2} \sum_{i=1}^n \frac{1}{2} \sum_{j=1}^n \frac{1}{2} \sum_{j=1}^n \frac{1}{2} \sum_{j=1}^n \frac{1}{2} \sum_{j=1}^n \frac{1}{2} \sum_{j=1}^n \frac{1}{2} \sum_{j=1}^n \frac{1}{2} \sum_{j=1}^n \frac{1}{2} \sum_{j=1}^n \frac{1}{2} \sum_{j=1}^n \frac{1}{2} \sum_{j=1}^n \frac{1}{2} \sum_{j=1}^n \frac{1}{2} \sum_{j=1}^n \frac{$ 

 $\mathcal{A}^{\text{max}}_{\text{max}}$ 

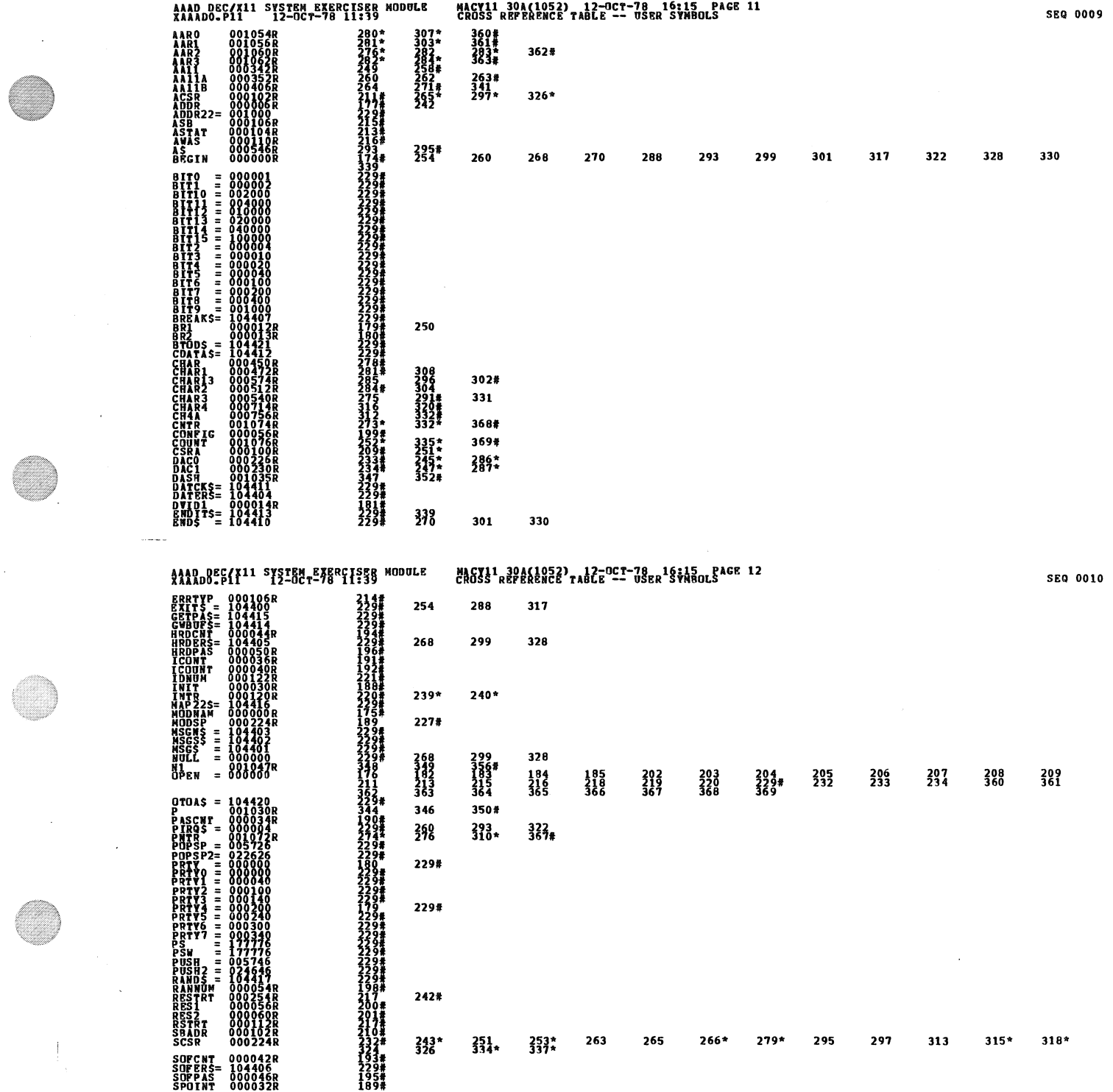

 $\label{eq:2.1} \frac{1}{\sqrt{2}}\int_{\mathbb{R}^3}\frac{1}{\sqrt{2}}\left(\frac{1}{\sqrt{2}}\right)^2\frac{1}{\sqrt{2}}\left(\frac{1}{\sqrt{2}}\right)^2\frac{1}{\sqrt{2}}\left(\frac{1}{\sqrt{2}}\right)^2\frac{1}{\sqrt{2}}\left(\frac{1}{\sqrt{2}}\right)^2.$ 

 $\tilde{\mathcal{A}}$ 

 $\sim$ 

C

 $\label{eq:2.1} \frac{1}{\sqrt{2}}\int_{\mathbb{R}^3}\frac{1}{\sqrt{2}}\left(\frac{1}{\sqrt{2}}\right)^2\frac{1}{\sqrt{2}}\left(\frac{1}{\sqrt{2}}\right)^2\frac{1}{\sqrt{2}}\left(\frac{1}{\sqrt{2}}\right)^2\frac{1}{\sqrt{2}}\left(\frac{1}{\sqrt{2}}\right)^2.$ 

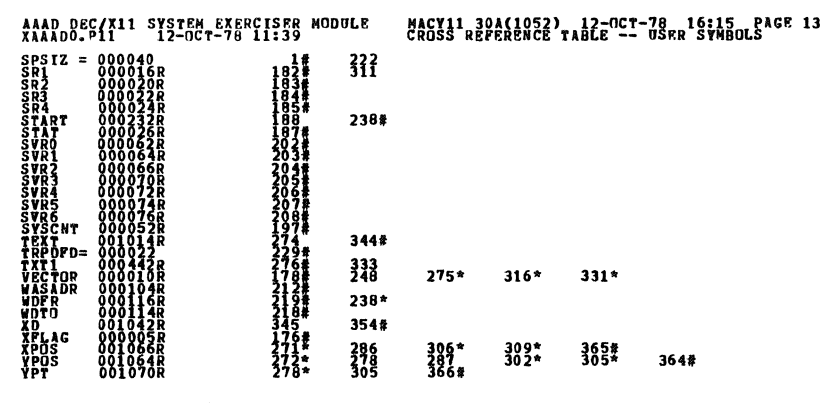

. ABS. 000000 889

**ERRORS DETECTED: 0<br>DEPAULT GLOBALS GENERATED: 0 TAAADO XAAADO SULCEETSE SA TAAADO XAAADO XAAADO XAAADO XAAADO XAAADO XAAADO XAAADO XAAADO XAAADO XAAADO XAAADO XAAADO XAAADO XAAADO XAAADO XAAADO XAAADO XAAADO XAAADO XAAADO XAAADO XAAADO XAAADO XAAADO XAAADO XAAADO XAAAD**  SEQ 0011